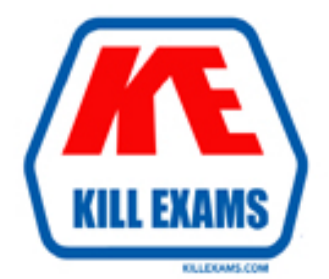

# **QUESTIONS & ANSWERS** Kill your exam at first Attempt

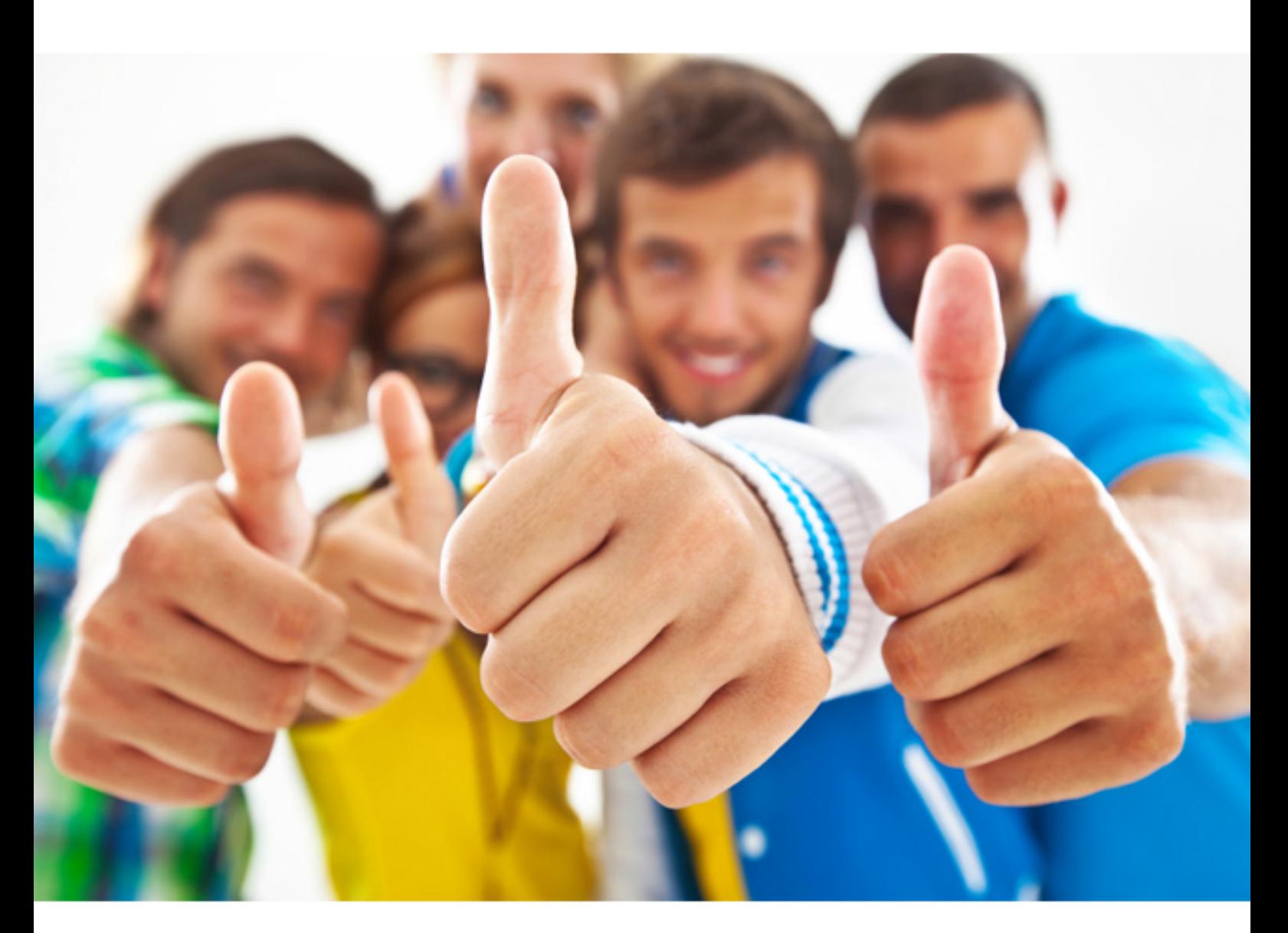

# **Hitachi HH0-560**

Hitachi Data Systems Certified Specialist - Content Platform

Download Full Version : http://killexams.com/pass4sure/exam-detail/HH0-560

#### **Answer:** B, D

#### **QUESTION:** 105

You created an outbound link which was accidentally rejected on the replica by a storage manager . Which two actions should you take to correct the situation? (Choose two.)

A. On the primary HCP, delete the rejected link.

- B. On the replica HCP, cancel the link rejection response.
- C. On the primary HCP, create a new outbound link.

D. On the replica HCP, send a new link acceptance.

#### **Answer:** A, C

#### **QUESTION:** 106

A company's finance and legal departments do not share any data and should not be able to access each other's data. The legal department only accesses data using an application that is integrated with HCP using REST. The finance department requires users to be able to browse data using Windows Explorer. What do you tell the customer?

A. The finance department should be setup as the default namespace and the legal department should have their own namespace.

B. The finance and legal departments should use the default namespace.

C. The finance department should have their own namespace and the legal department should use the default namespace.

D. The finance and legal departments should use different directories in a single namespace.

#### **Answer:** A

#### **QUESTION:** 107

Your customer wants a HCP 500 to be configured to provide protection beyond the default level. Which data protection level should be used?

A. DPL2 B. DPL1 C. DPL0 D. DPL5

#### **Answer:** A

#### **QUESTION: 108**

Your customer wants to use the duplicate elimination service of the HCP. They require that duplicates get eliminated across multiple namespaces. What must be considered when configuring the system?

A. The duplicate elimination service only applies to the default namespace.

B. The namespaces must have the same DPL implementation.

C. The duplicate elimination service only applies to the HCP namespaces.

D. The namespaces must be in the same storage node.

#### **Answer:** B

#### **QUESTION:** 109

A customer would like to integrate a HCP system into their corporate DNS. The customer provided you with the corporate domain name (example.com) and the IP addresses of all the corporate DNS servers. Which two actions should the customer perform? (Choose two.)

A. Create a HCP subdomain in the corporate DNS such as hcp.example.com.

- B. Create host entries for all HCP nodes such as node01.example.com.
- C. Promote at least one HCP node to become an Active Directory server.
- D. Delegate authority for a HCP subdomain to some or all HCP nodes.

**Answer:** A, D

**QUESTION: 110** Which OS LUN size do all HCP 300 configurations use?

A. 20 GB B. 30 GB C. 50 GB D. 400 GB

#### **Answer:** B

### **QUESTION:** 111

With which number must the multicast IP address begin?

A. 10 B. 192 C. 236 D. 238

#### **Answer:** D

#### **QUESTION:** 112

What is the standard storage configuration of a HCP 300?

A. RAID  $5(5+1)$  with DPL2 B. RAID  $6(5+2)$  with DPL2 C. RAID  $5(5+1)$  with DPL1 D. RAID  $6(5+2)$  with DPL1

**Answer:** A

#### **QUESTION: 113**

Which two statements describe the HCP offline upgrade procedure? (Choose two.)

A. An upgrade must start with a healthy system.

B. The customer can read but cannot write data during the upgrade.

C. Nodes come-up in read/write mode after the reboot.

D. Nodes automatically reboot during the upgrade.

**Answer:** A, D

#### **QUESTION:** 114

A customer has decided to acquire the entry level HCP 300. Which two hardware components will be included in the order? (Choose two.)

- A. four server nodes with internal storage
- B. six server nodes with internal storage
- C. rack and power distribution units (PDUs)
- D. four server nodes with SAN switches

**Answer:** A, C

#### **QUESTION: 115**

For security reasons, your customer intends to store objects from their human resources (HR) department into a unique namespace known as HRONLY. All other objects will be stored in the default namespace. Which protocol must be used to access objects located in HRONLY?

A. HTTP B. CIFS C. NFS D. WebDAV

**Answer:** A

#### **QUESTION: 116**

Which username/password pair do you use to log into the HCP System Management Console for the first time?

A. admin/hds B. security/Chang3Me! C. hcpadmin/hcpadmin D. root/hitach11

#### **Answer:** B

#### **QUESTION:** 117

You are performing a new HCP 500 installation. Upon booting the nodes, you are not presented with a prompt to enter Alt-E for entering the Emulex BIOS. How would you correct this problem?

- A. Return the nodes as faulty.
- B. Perform the firmware update procedure.
- C. Replace the HBA cards.
- D. Reboot all the nodes.

#### **Answer:** B

#### **QUESTION:** 118

How many public network drops are required per storage node for a HCP installation?

A. 1 public network drop B. 2 public network drops C. 6 public network drops D. 12 public network drops

**Answer:** B

#### **QUESTION: 119**

In which two instances would the MEGARaid utility be used? (Choose two.)

- A. when replacing multiple failed disks in a HCP 500 node
- B. when replacing multiple failed disks in a HCP 300 node
- C. when replacing an entire node in a HCP 300 in which the RAID group is not healthy
- D. when replacing an entire node in a HCP 500 in which the RAID group is not healthy

**Answer:** B, C

## **QUESTION: 120**

When referring to replication topologies, up to how many inbound links can a HCP system have?

A. 1 inbound link B. 2 inbound links C. 5 inbound links D. 10 inbound links

**Answer:** C

For More exams visit http://killexams.com

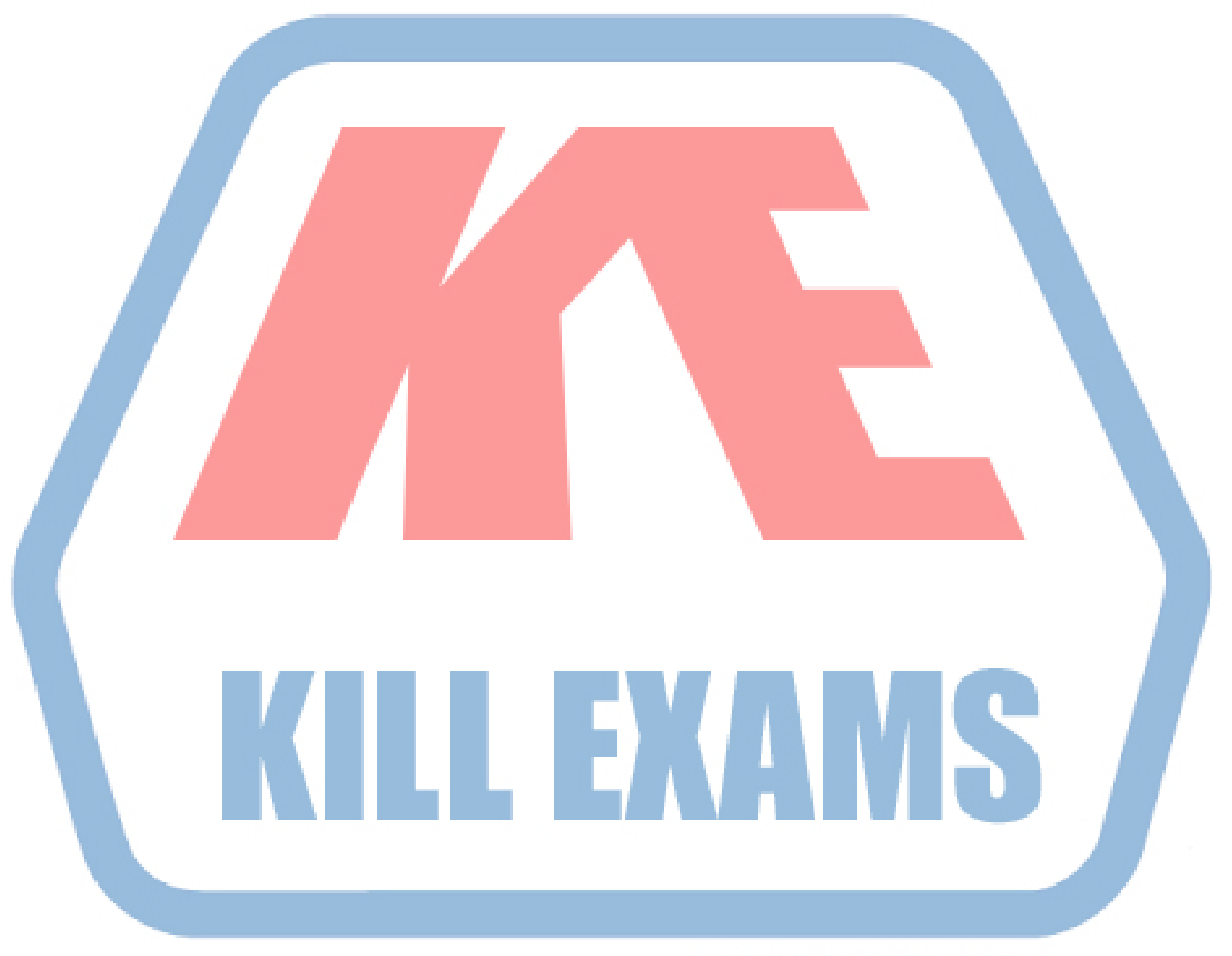

## **KILLEXAMS.COM**

*Kill your exam at First Attempt....Guaranteed!*